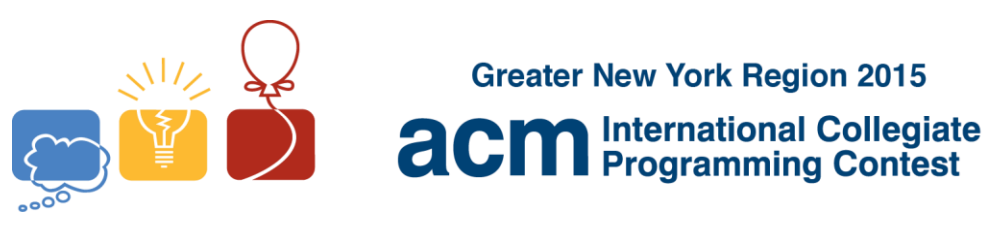

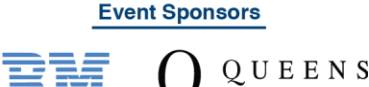

**I RATS**

The *RATS* (Reverse Add Then Sort) function takes as input a decimal integer (usually with digits in increasing order) and returns a decimal integer with digits in increasing order

To compute the value:

- 1) Reverse the digits of the input value.
- 2) Add the reversed value to the input value.
- 3) Sort the digits of the sum into increasing order (dropping any leading zeroes).

*RATS*(12334444): 12334444 + 44443321 = 56777765 -> 55667777 *RATS*(44556): 44556 + 65544 = 110100 -> 111

This problem deals with sequences where the first value is arbitrary and each succeeding value is the *RATS* of the previous value. For example:

12334444, 55667777, 123334444, 556667777, 1233334444, 5566667777, … 123, 444, 888, 1677, 3489, 12333, 44556, 111, 222, 444, 888, …

The first sequence is the *creeper*. It provably goes to infinity in this regular pattern. The second sequence enters a cycle which first repeats a value at the tenth term of the sequence. It is conjectured that every *RATS* sequence either eventually enters the creeper and goes to infinity or cycles as in the second sequence.

Write a program which computes the first *M* terms of a RATS sequence given the starting value. Your program should also detect if the sequence repeats a value in the first *M* terms or enters the creeper in the first *M* terms.

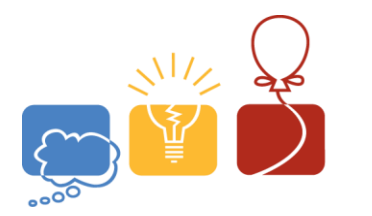

**Greater New York Region 2015 acm** International Collegiate

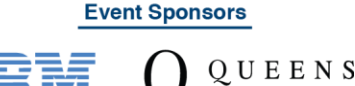

## **Input**

The first line of input contains a single decimal integer  $P$ ,  $(1 \leq P \leq 10000)$ , which is the number of data sets that follow. Each data set should be processed identically and independently.

Each data set consists of a single line of input. It contains the data set number, *K,* followed by a single space, followed by the number of terms to compute (including the initial value), *M*,  $(1 \leq M \leq 60)$ , a single space, followed by the initial value for the *RATS* sequence, a decimal integer with digits in increasing order. The decimal integer will have at most 40 digits although intermediate terms may have more.

## **Output**

For each data set there is one line of output.

If the sequence enters the *creeper* (has a term of the form 1233+444 or 5566+7777) in the first *M* terms, the output is the data set number, a space, the upper case letter **C,** a space and the index of the first term to enter the *creeper*.

If the sequence repeats a value in the first *M* terms, the output is the data set number, a space, the upper case letter **R,** a space and the index of the first repeated term.

Otherwise, the output is the data set number, a space, and the *M***th** term of the sequence.

In the first two cases the index of the initial term is 1.

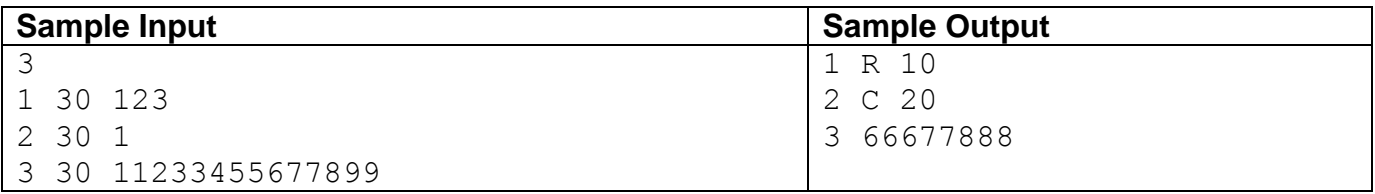